# TD 1 : éléments de correction. Partie 4

Alain Cournier

Licence 3 : Systèmes distribués

## Exercice 6

- Nous allons fortement nous inspirer de l'algorithme de construction d'un arbre couvrant avec détection de terminaison (exercice 4).
- La première réception se distinguera avec notre booléen ce booléen nous permettra en plus de savoir si le nœud a déjà reçu l'information ou pas
- Nous allons créer un message AR qui accuse réception du message auprès du père et de sa diffusion dans cette partie du réseau.

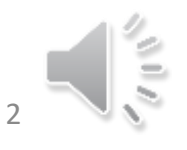

## Exercice 6

- Nous allons compter le nombre de messages reçus.
- Idée lorsque le nombre de messages reçus est égal au nombre de voisin On prévient le père par un message d'accusé réception si on n'est pas l'initiateur. Si on est l'initiateur quand le nombre de message reçu est égal au nombre de voisin on a fini la diffusion
- Ainsi tous les liens seront traversés par exactement deux messages (un dans chaque sens)

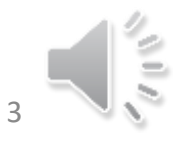

## Exercice 6 : Messages Constante Variables

- Messages : M(Info); AR;
- Constante Voisins : ensemble des canaux
- Variables
	- C, Père : Canaux;
	- NbMR : entier initialisé à 0;
	- prem reception : booléen initialisé à VRAI

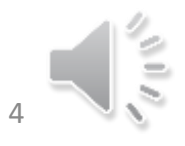

## Exercice 6 : Code Initiateur

Spontanément

prem\_reception  $\leftarrow$  FAUX; NbMR  $\leftarrow$  0; Envoyer M(Info) à Voisins

À la réception de M(Info) par C  $N$ bMR  $\leftarrow$  NbMR +1 Si NbMR = |Voisin| alors C'est fini

#### À la réception de AR par C

 $N$ bMR  $\leftarrow$  NbMR +1 Si NbMR = |Voisin| alors C'est fini

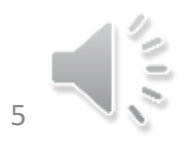

## Exercice 6 : Code Non Initiateur

À la réception de M(Info) par C

 $N$ bMR  $\leftarrow$  NbMR +1

Si prem\_reception Alors

Prem\_reception  $\leftarrow$  Faux; Père  $\leftarrow$  C;

Si (Voisins\{C}≠Ø) alors Envoyer M(Info) à Voisins\{C}; FinSi

FinSin

Si NbMR = |Voisin| alors Envoyer AR à Père

À la réception de AR par C

 $N$ bMR  $\leftarrow$  NbMR +1

Si NbMR = |Voisin| alors Envoyer AR à Père FinSi

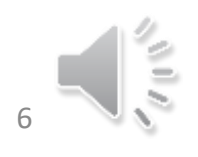

PIR sur graphe quelconque Exécution asynchrone.

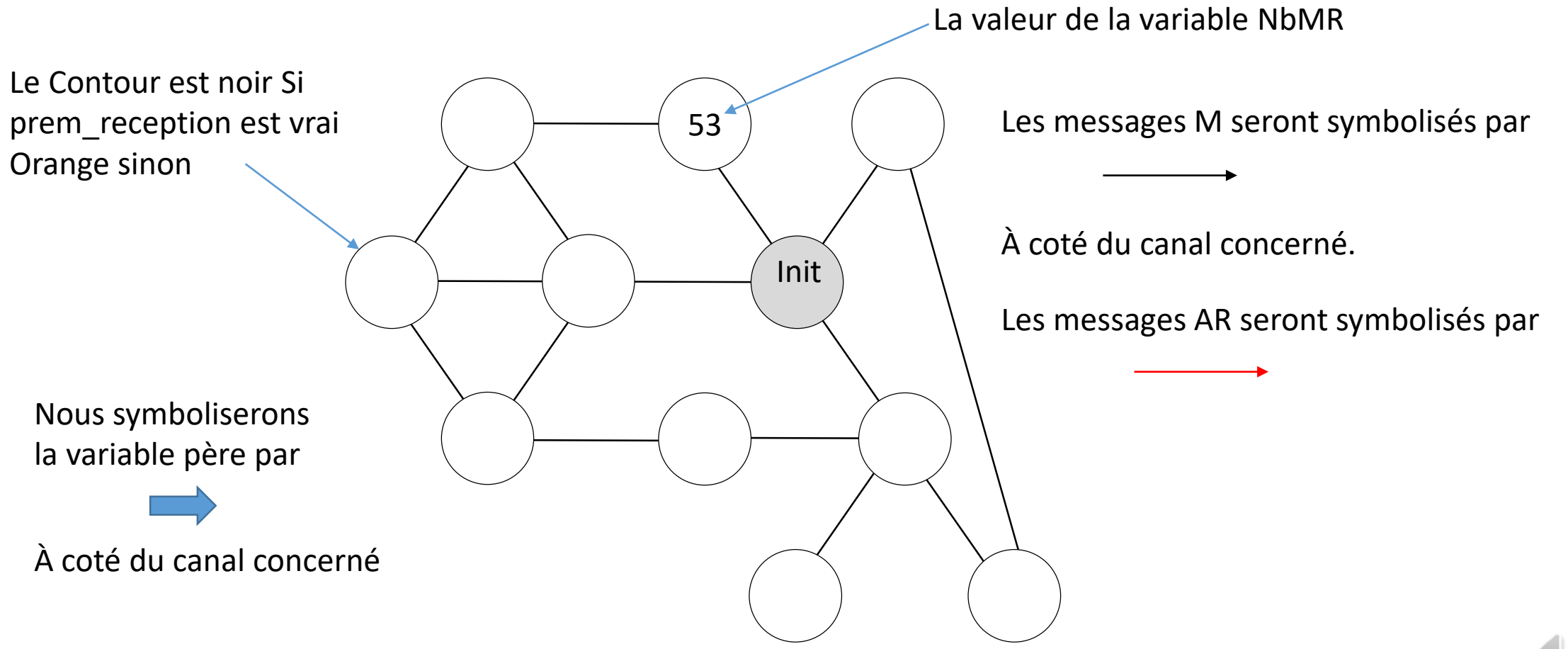

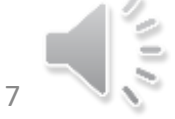

Propagation d'une Information<br>avec Accusé Réception

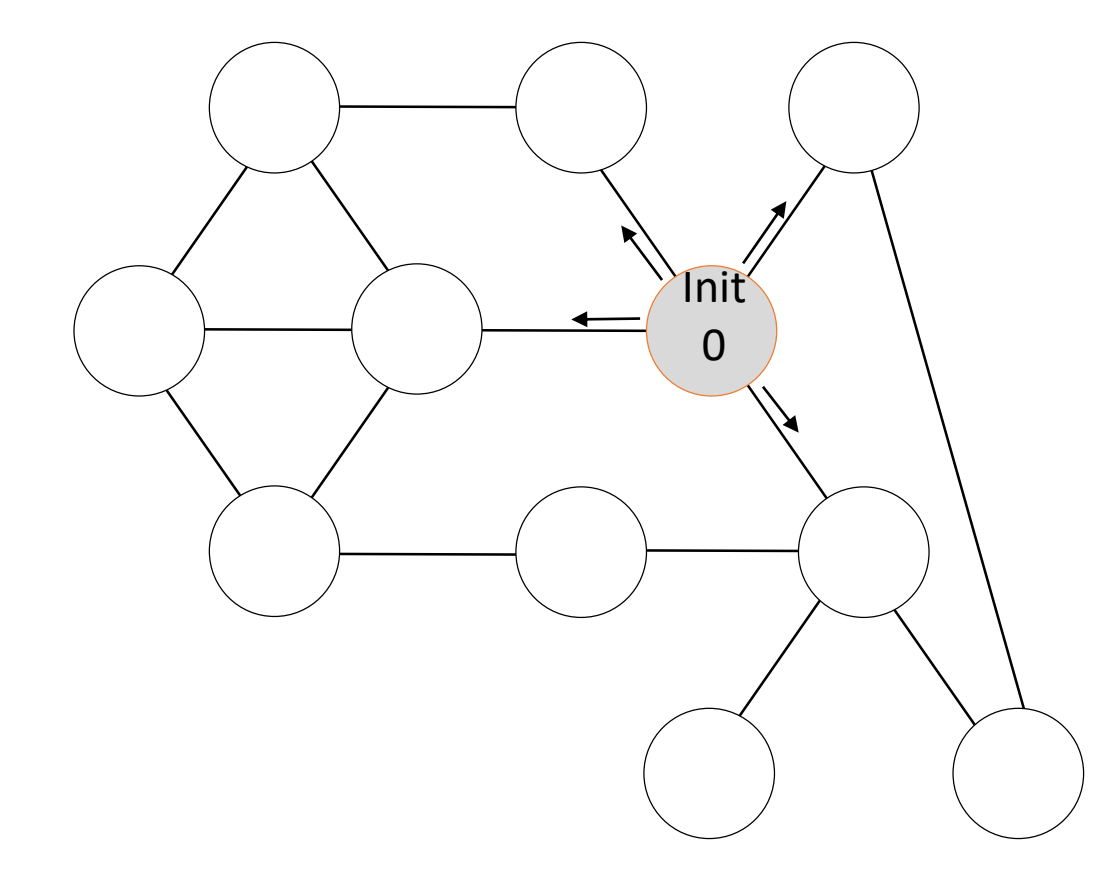

#### Spontanément

prem\_reception<-FAUX  $NbMR \leftarrow 0$ Envoyer M(Info) à Voisins

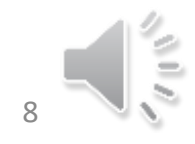

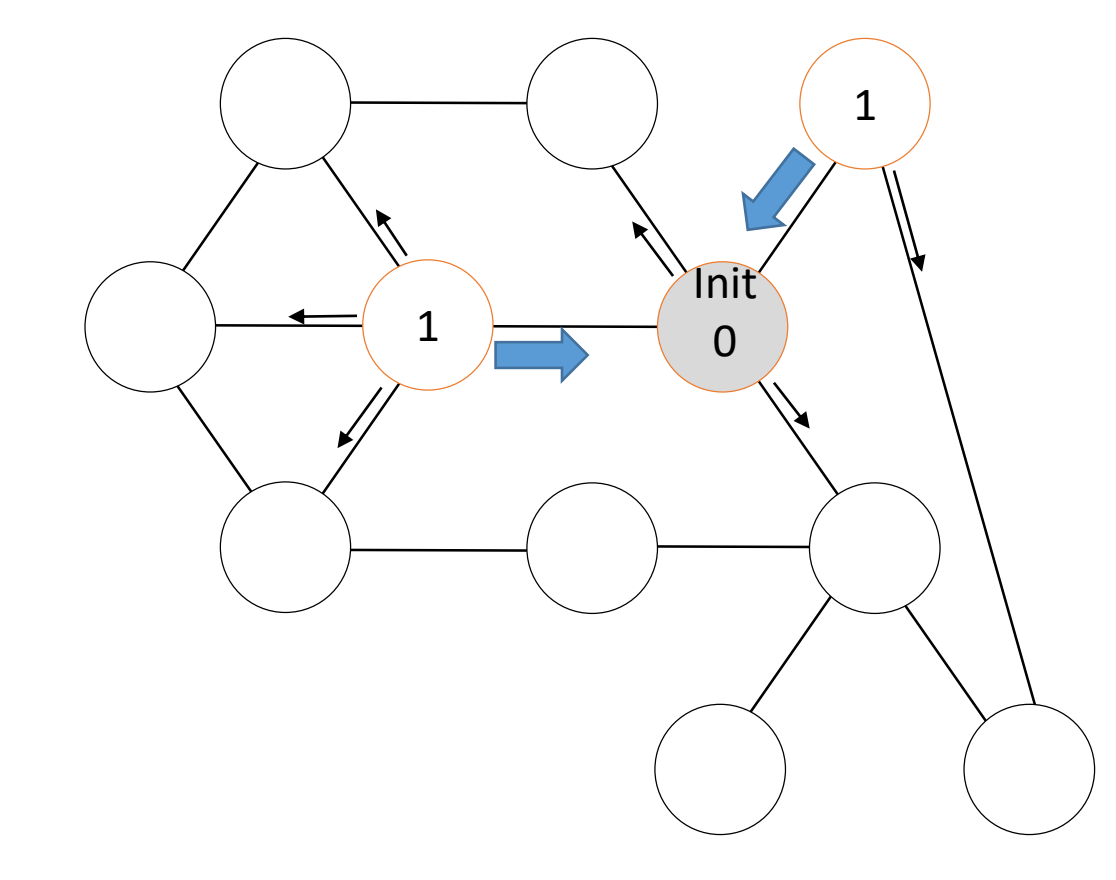

À la réception de M(Info) par C  $N$ bMR  $\leftarrow$  NbMR +1 Si prem\_reception Alors Prem\_reception faux;  $P\text{ère} \leftarrow C$ ; Si (Voisins\{C}≠Ø) alors Envoyer M(Info) à Voisins\{C}; FinSi **FinSin** Si NbMR = |Voisin| alors Envoyer AR à Père

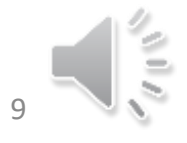

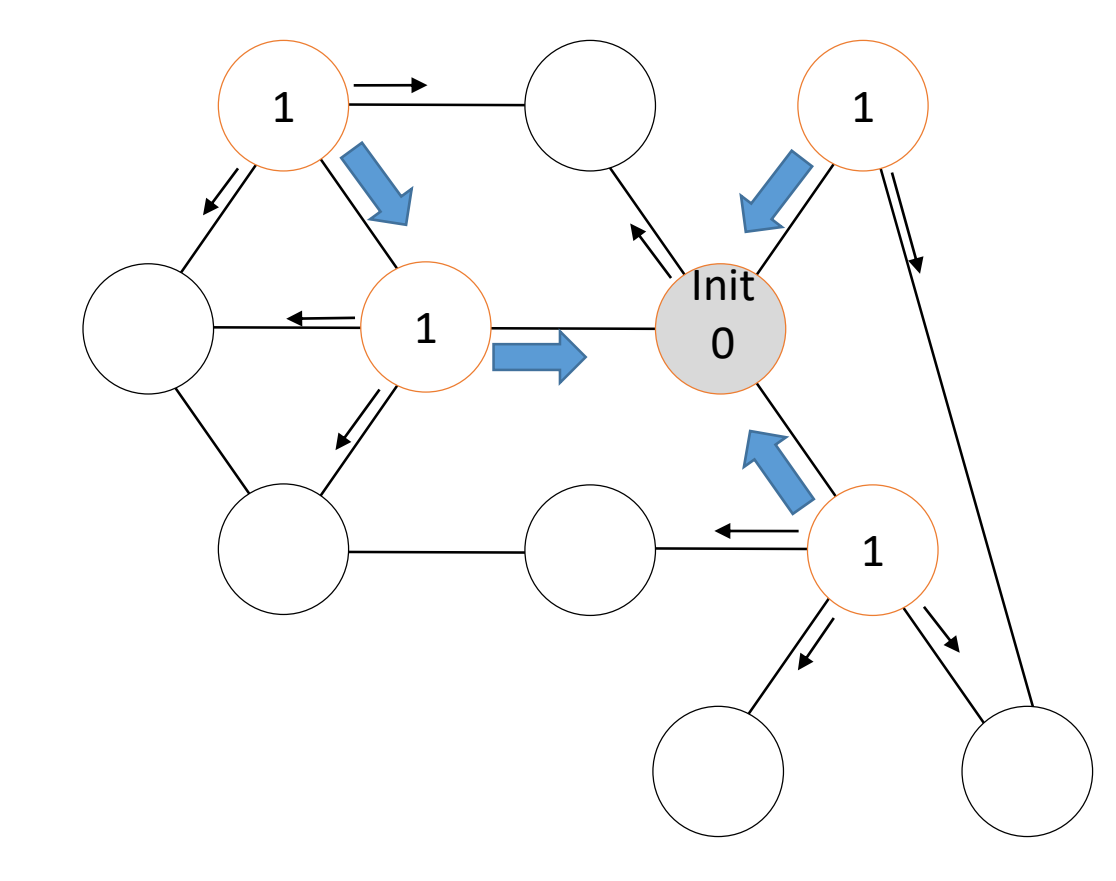

À la réception de M(Info) par C  $N$ bMR  $\leftarrow$  NbMR +1 Si prem\_reception Alors Prem\_reception faux;  $P\text{ère} \leftarrow C$ ; Si (Voisins\{C}≠Ø) alors Envoyer M(Info) à Voisins\{C}; FinSi FinSi Si NbMR = |Voisin| alors Envoyer AR à Père

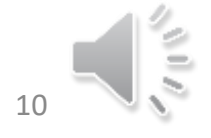

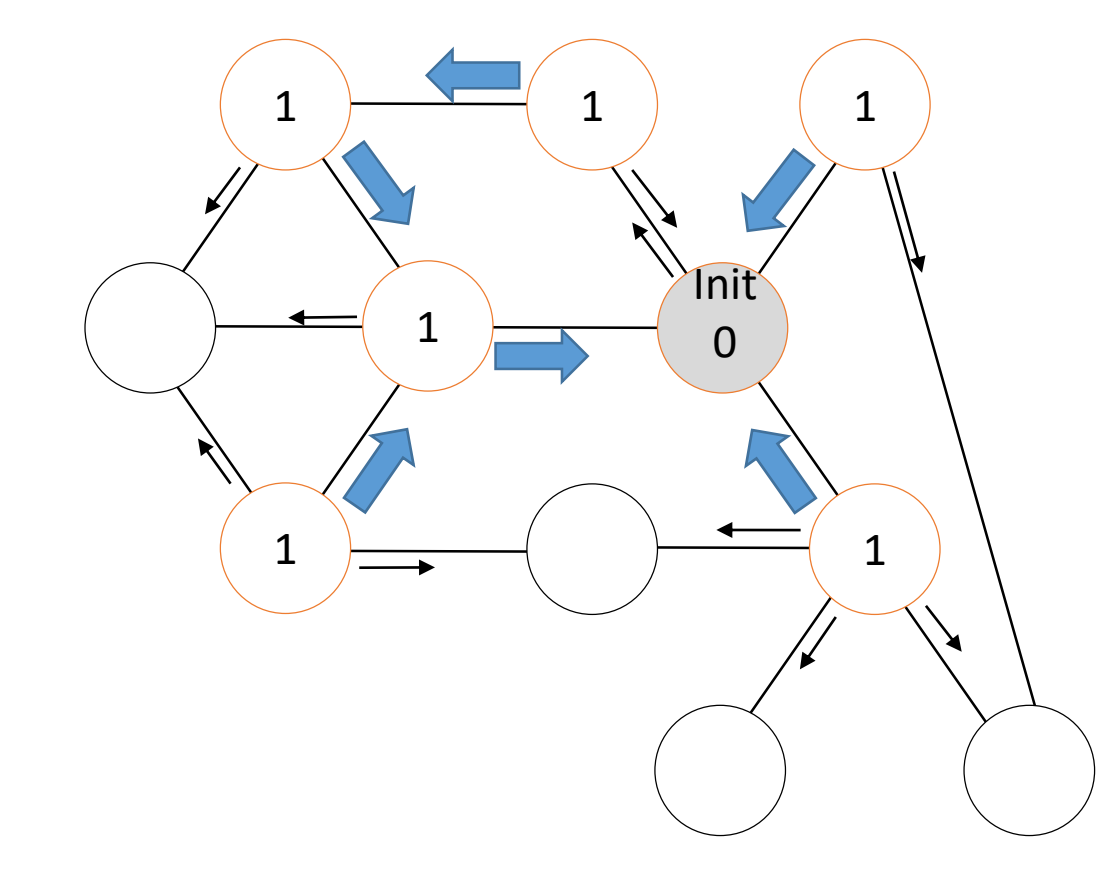

À la réception de M(Info) par C  $N$ bMR  $\leftarrow$  NbMR +1 Si prem\_reception Alors Prem\_reception faux;  $P\text{ère} \leftarrow C$ ; Si (Voisins\{C}≠Ø) alors Envoyer M(Info) à Voisins\{C}; FinSi FinSi Si NbMR = |Voisin| alors Envoyer AR à Père

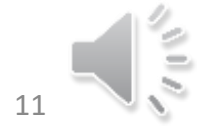

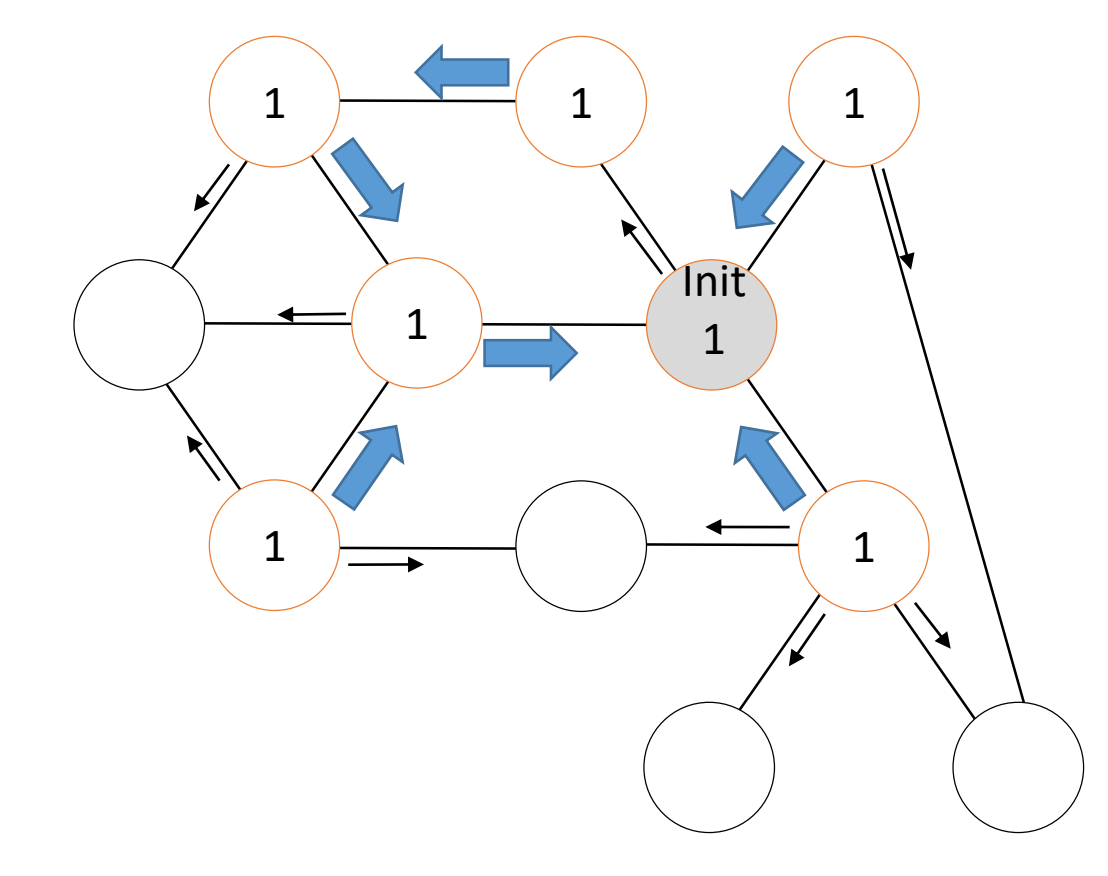

Initiateur À la réception de M(Info) par C  $NbMR \leftarrow NbMR + 1$ Si NbMR =  $|Voisin|$  alors C'est fini

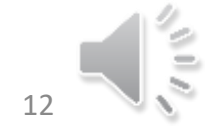

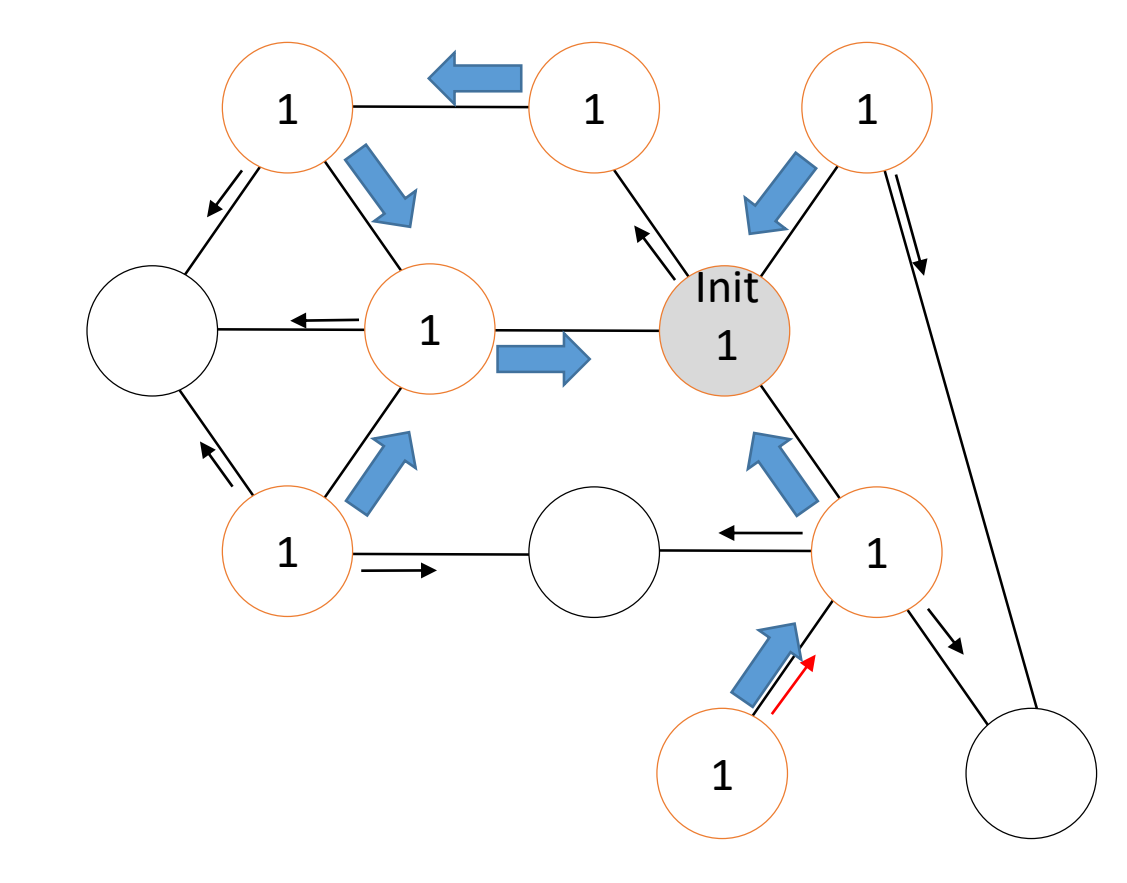

À la réception de M(Info) par C  $N$ bMR  $\leftarrow$  NbMR +1 Si prem\_reception Alors Prem\_reception  $\leftarrow$  Faux;  $P\text{ère} \leftarrow C$ ; Si (Voisins\{C}≠Ø) alors Envoyer M(Info) à Voisins\{C}; FinSi FinSi Si NbMR = |Voisin| alors Envoyer AR à Père

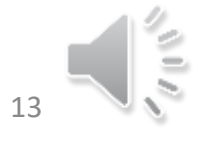

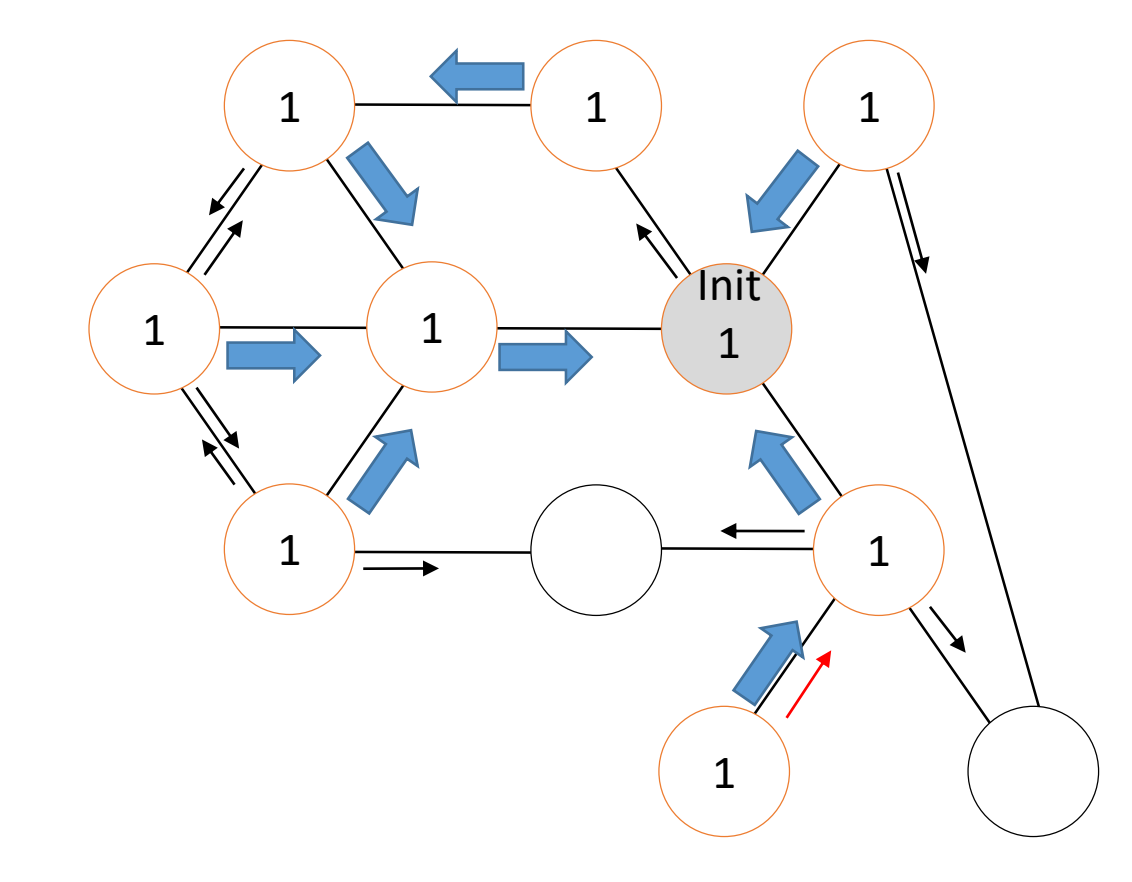

À la réception de M(Info) par C  $N$ bMR  $\leftarrow$  NbMR +1 Si prem\_reception Alors Prem\_reception  $\leftarrow$  Faux;  $P\text{ère} \leftarrow C$ ; Si (Voisins\{C}≠Ø) alors Envoyer M(Info) à Voisins\{C}; FinSi FinSi Si NbMR = |Voisin| alors Envoyer AR à Père

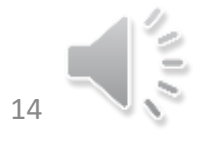

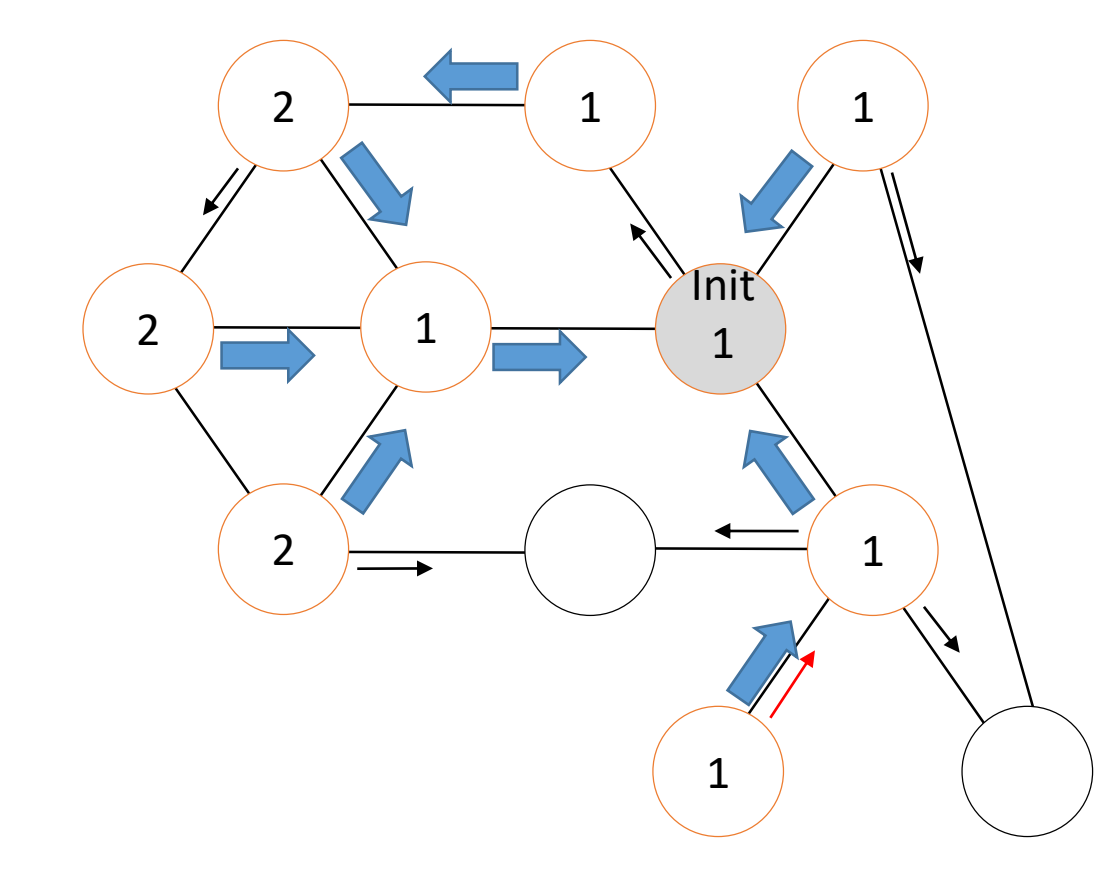

À la réception de M(Info) par C  $N$ bMR  $\leftarrow$  NbMR +1 Si prem\_reception Alors Prem\_reception $\leftarrow$  Faux; Père  $\leftarrow$  C; Si (Voisins\{C}≠Ø) alors Envoyer M(Info) à Voisins\{C}; FinSi FinSi Si NbMR = |Voisin| alors Envoyer AR à Père

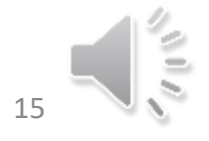

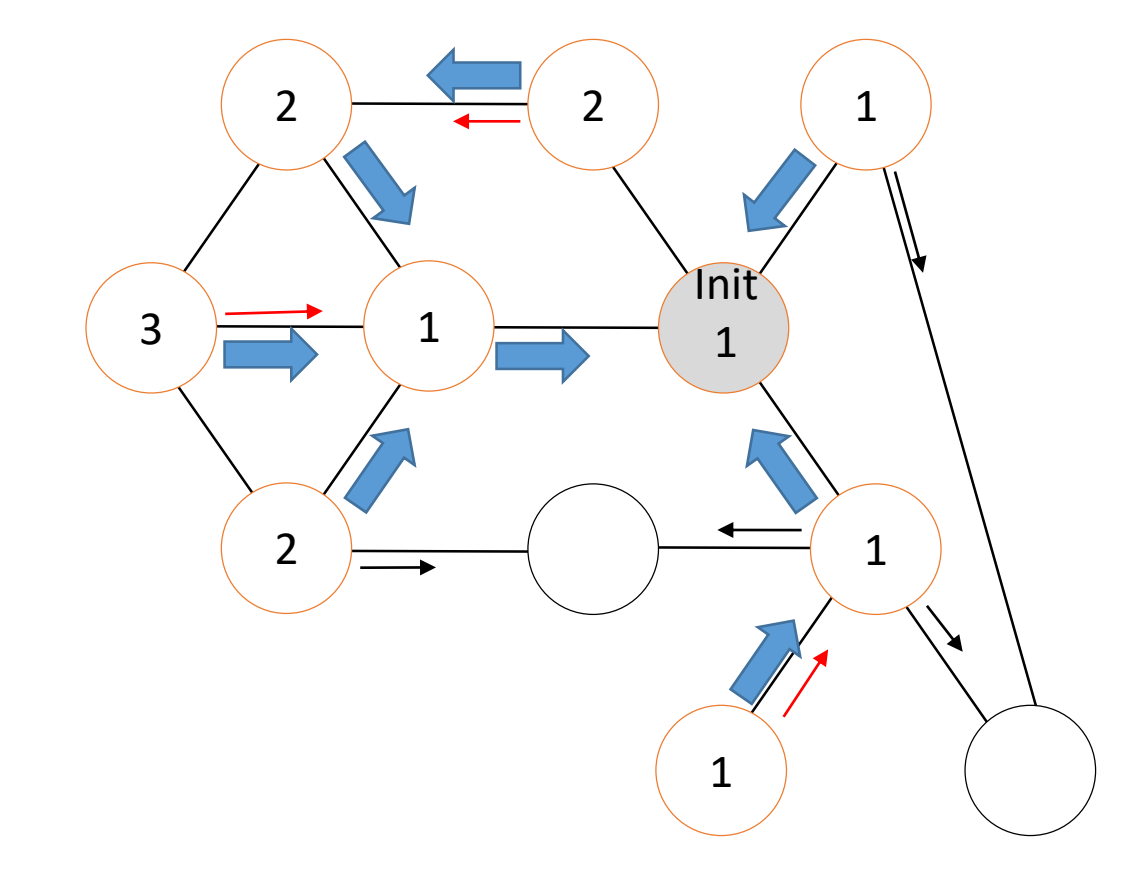

À la réception de M(Info) par C  $N$ bMR  $\leftarrow$  NbMR +1 Si prem\_reception Alors Prem\_reception $\leftarrow$  Faux; Père  $\leftarrow$  C; Si (Voisins\{C}≠Ø) alors Envoyer M(Info) à Voisins\{C}; FinSi FinSin Si NbMR = |Voisin| alors Envoyer AR à Père

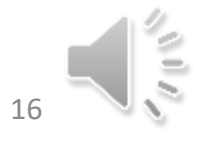

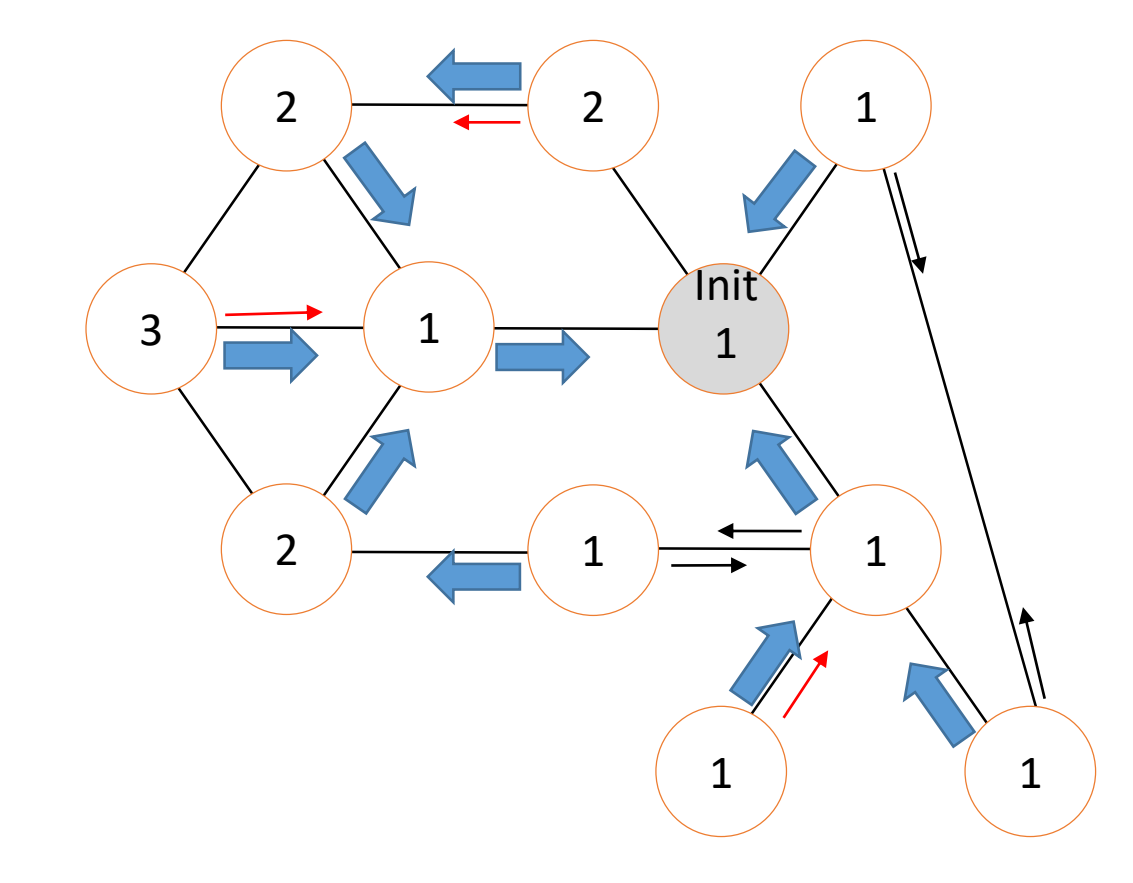

À la réception de M(Info) par C  $N$ bMR  $\leftarrow$  NbMR +1 Si prem\_reception Alors Prem\_reception  $\leftarrow$  Faux;  $P\text{ère} \leftarrow C$ ; Si (Voisins\{C}≠Ø) alors Envoyer M(Info) à Voisins\{C}; FinSi **FinSin** Si NbMR = |Voisin| alors Envoyer AR à Père

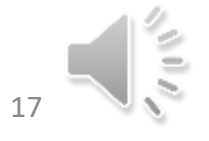

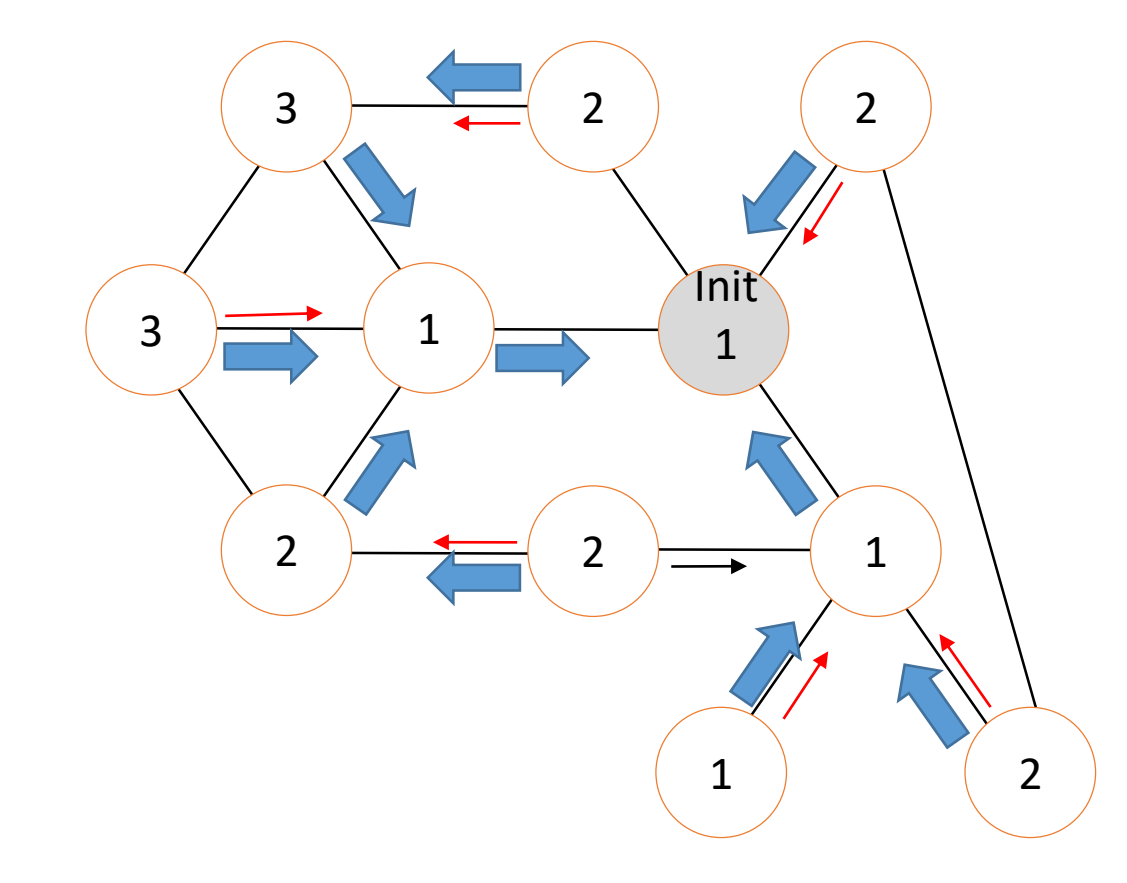

À la réception de M(Info) par C  $N$ bMR  $\leftarrow$  NbMR +1 Si prem\_reception Alors Prem\_reception $\leftarrow$  Faux; Père  $\leftarrow$  C; Si (Voisins\{C}≠Ø) alors Envoyer M(Info) à Voisins\{C}; FinSi FinSin Si NbMR = |Voisin| alors Envoyer AR à Père

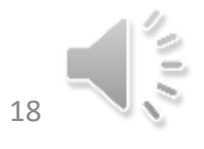

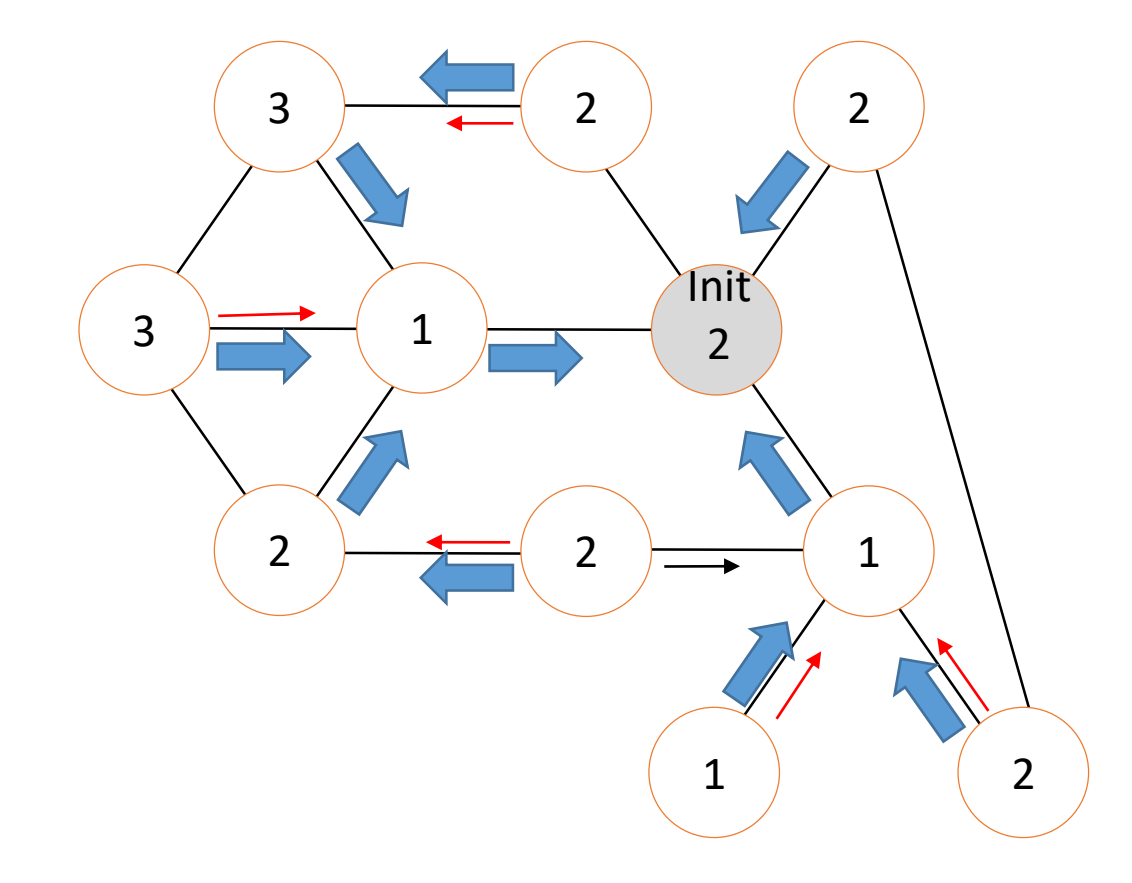

Initiateur À la réception de AR par C  $N$ bMR  $\leftarrow$  NbMR +1 Si NbMR = |Voisin| alors C'est fini

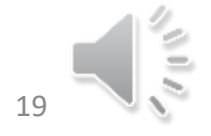

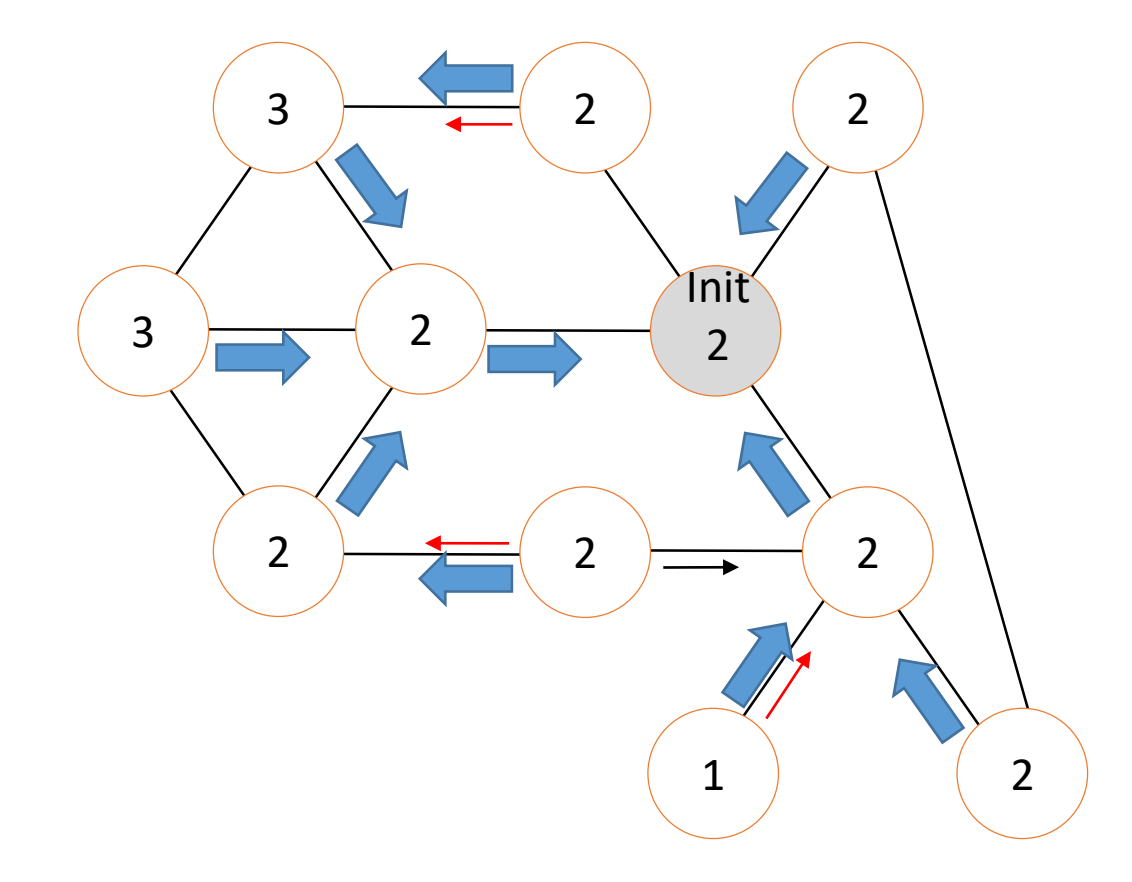

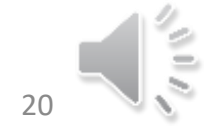

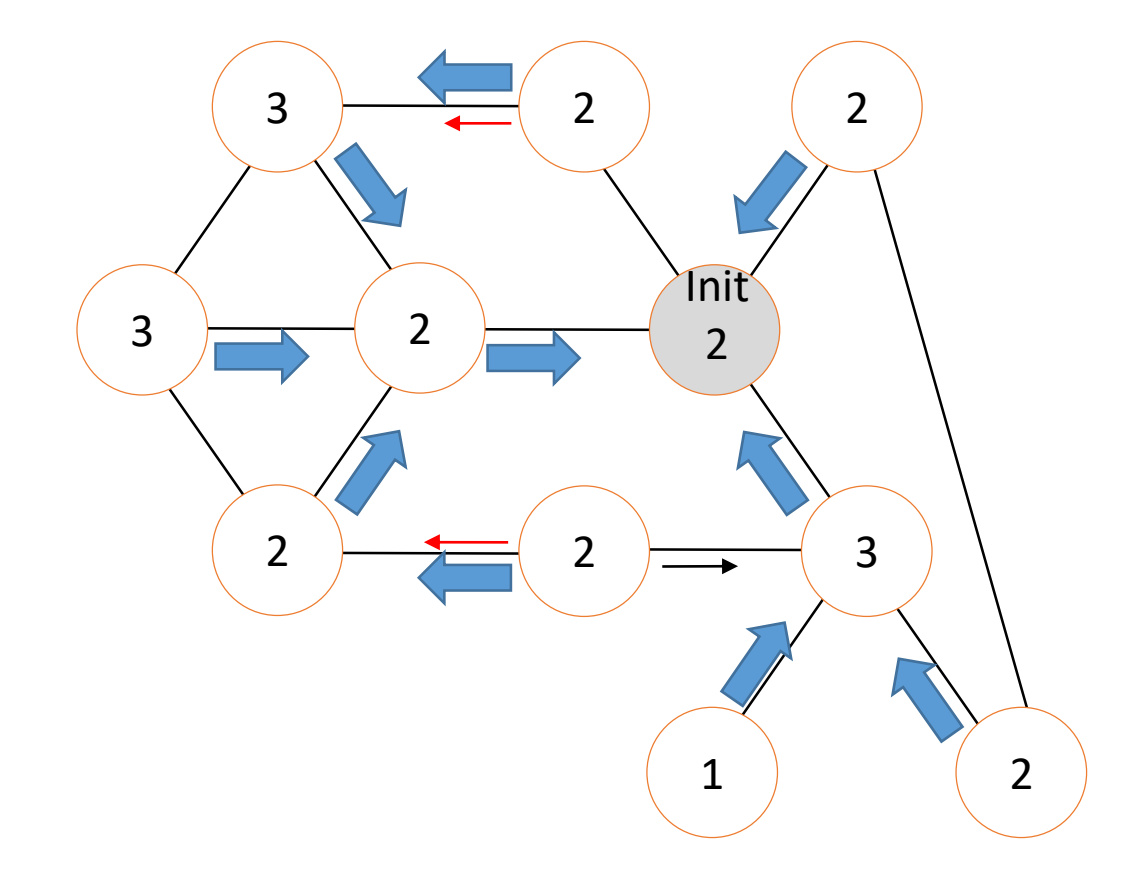

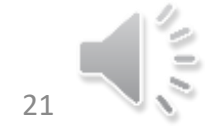

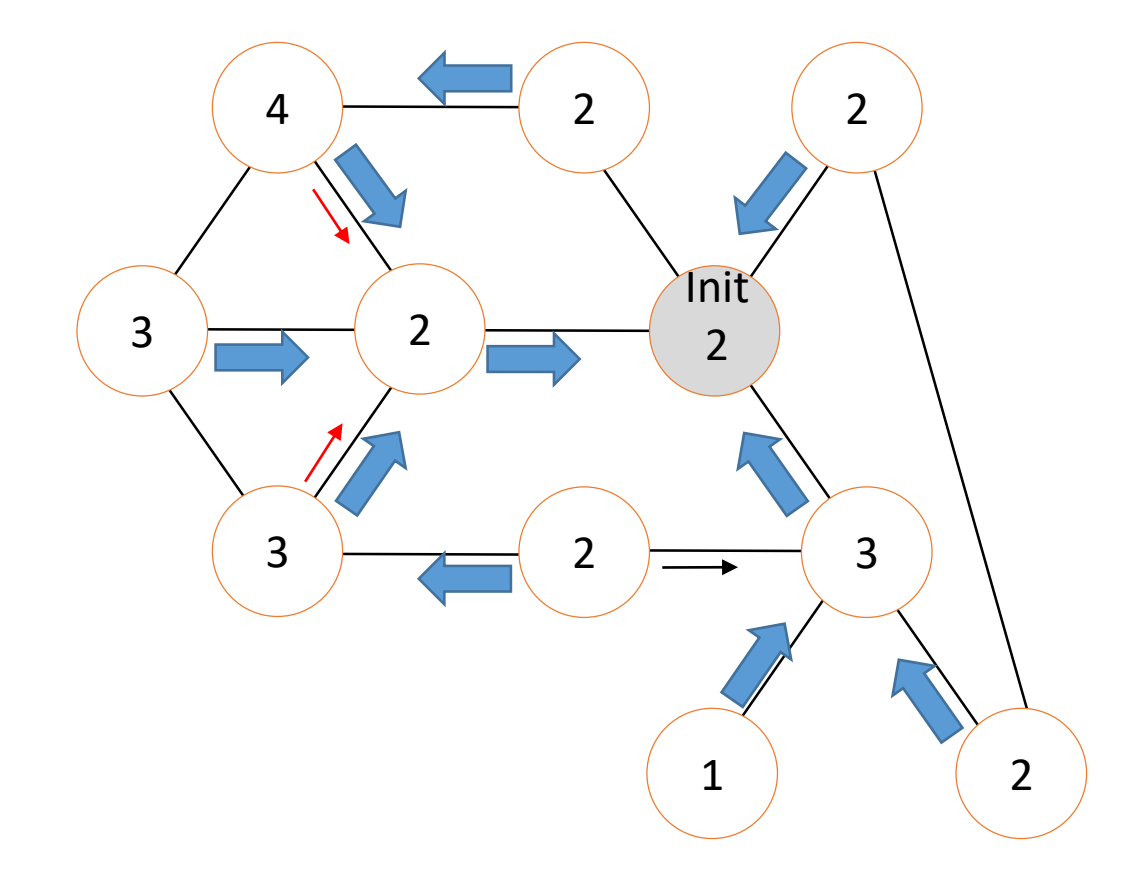

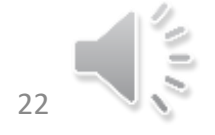

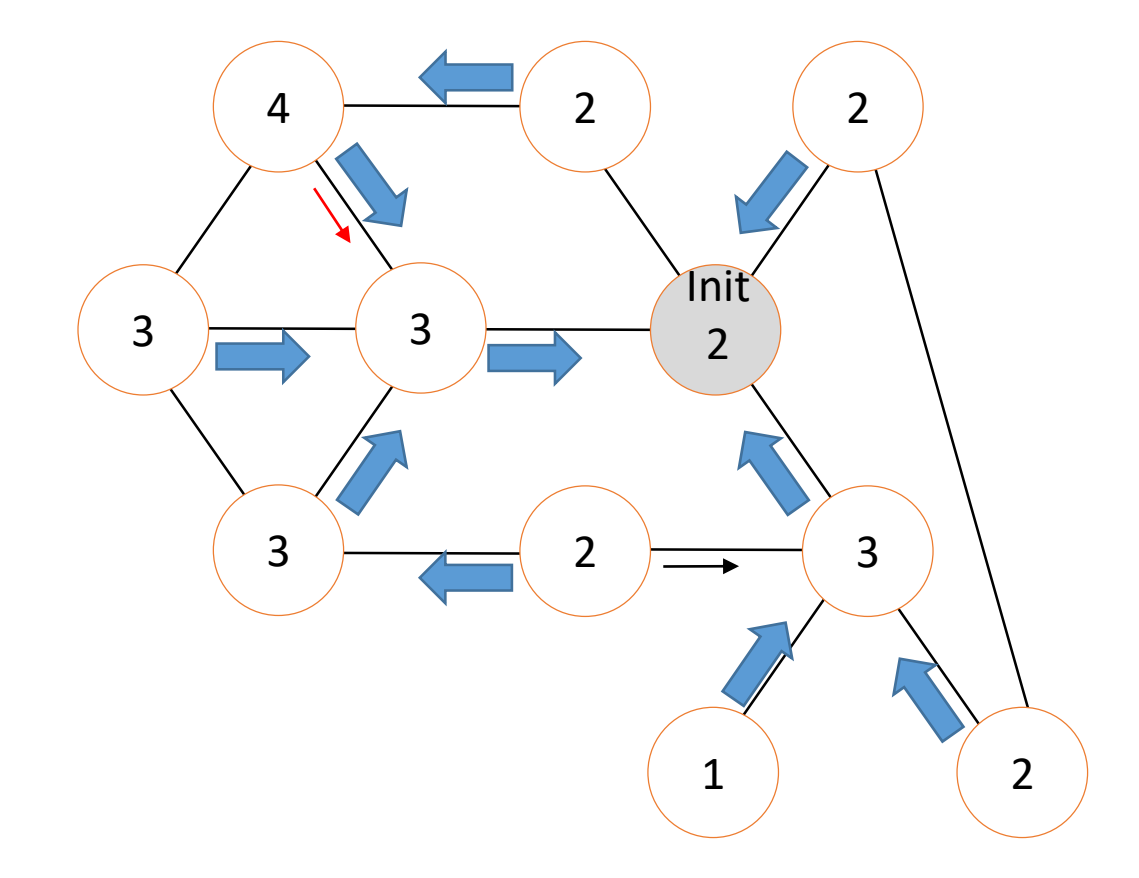

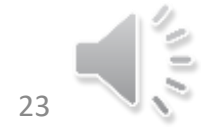

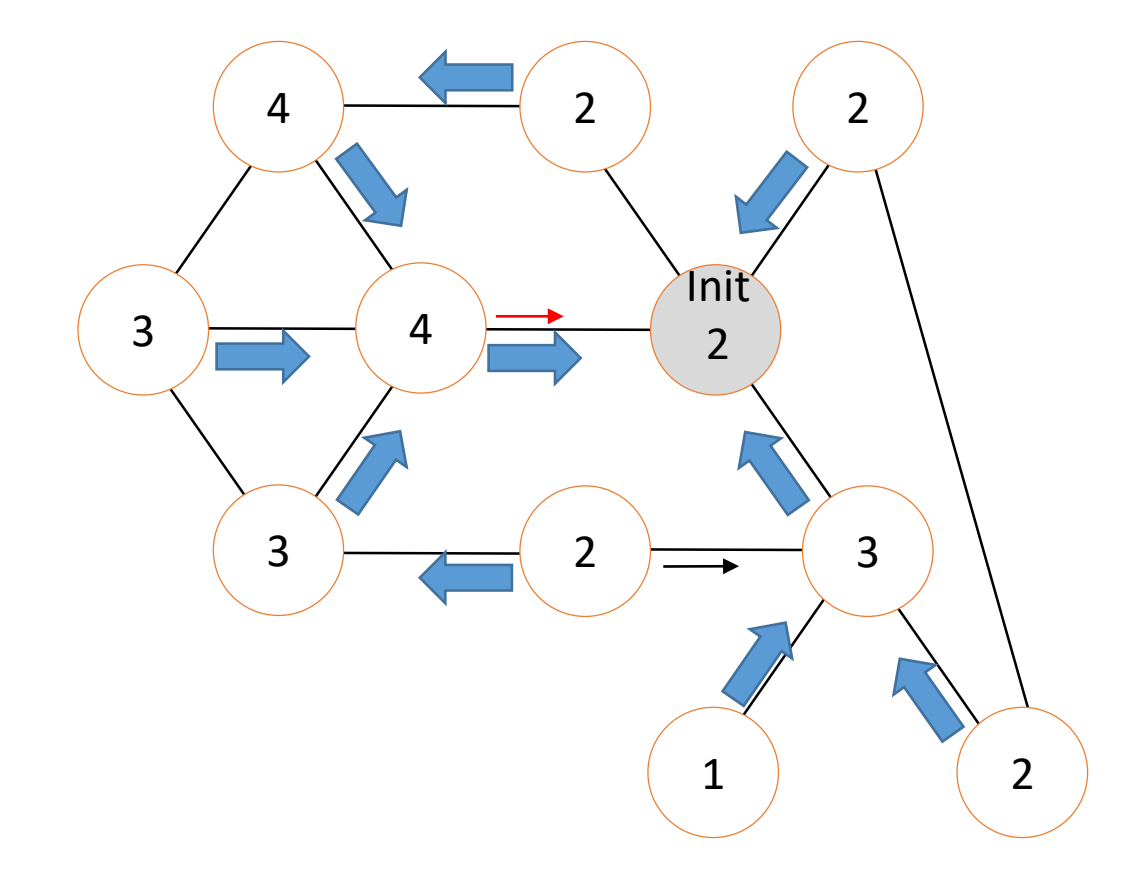

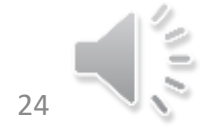

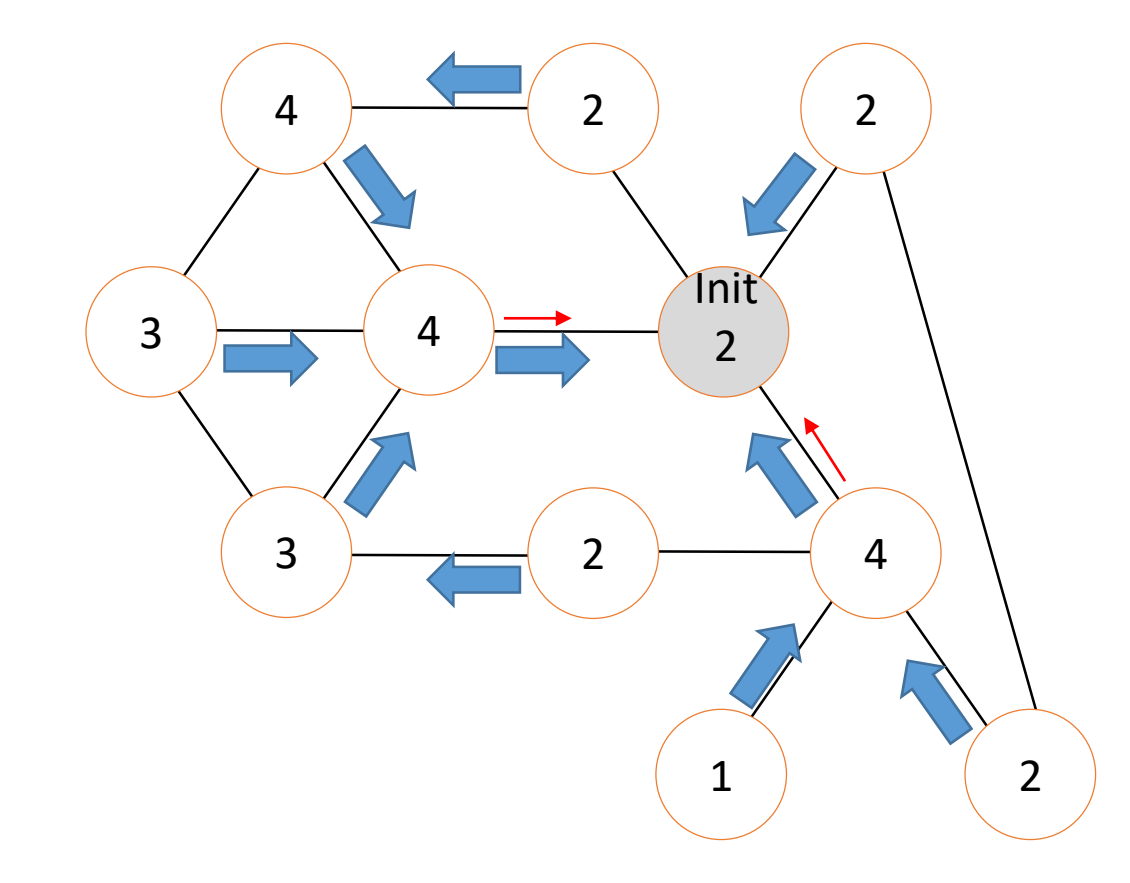

À la réception de M(Info) par C  $N$ bMR  $\leftarrow$  NbMR +1 Si prem\_reception Alors Prem\_reception $\leftarrow$  Faux; Père  $\leftarrow$  C; Si (Voisins\{C}≠Ø) alors Envoyer M(Info) à Voisins\{C}; FinSi FinSin Si NbMR = |Voisin| alors Envoyer AR à Père

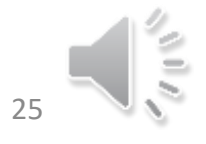

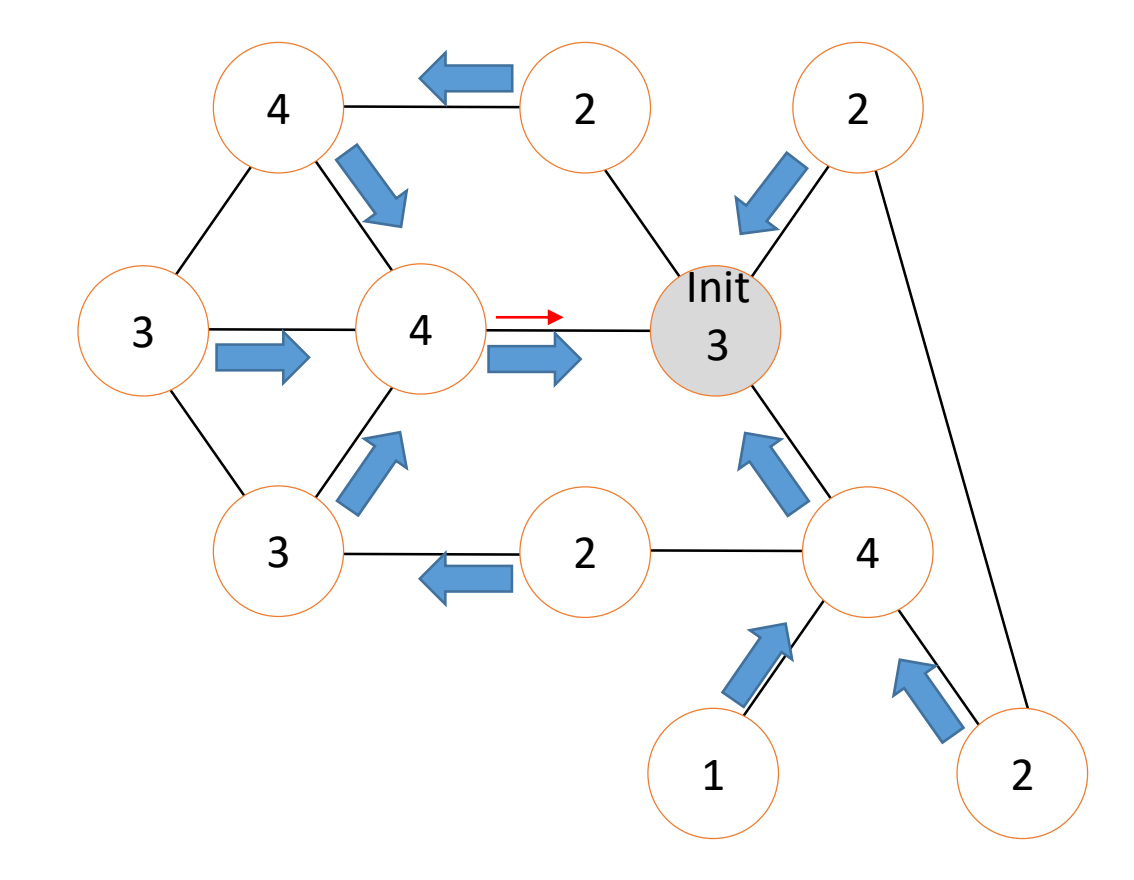

Initiateur À la réception de AR par C  $NbMR \leftarrow NbMR + 1$ Si NbMR = |Voisin| alors C'est fini

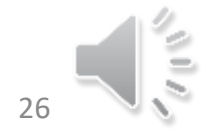

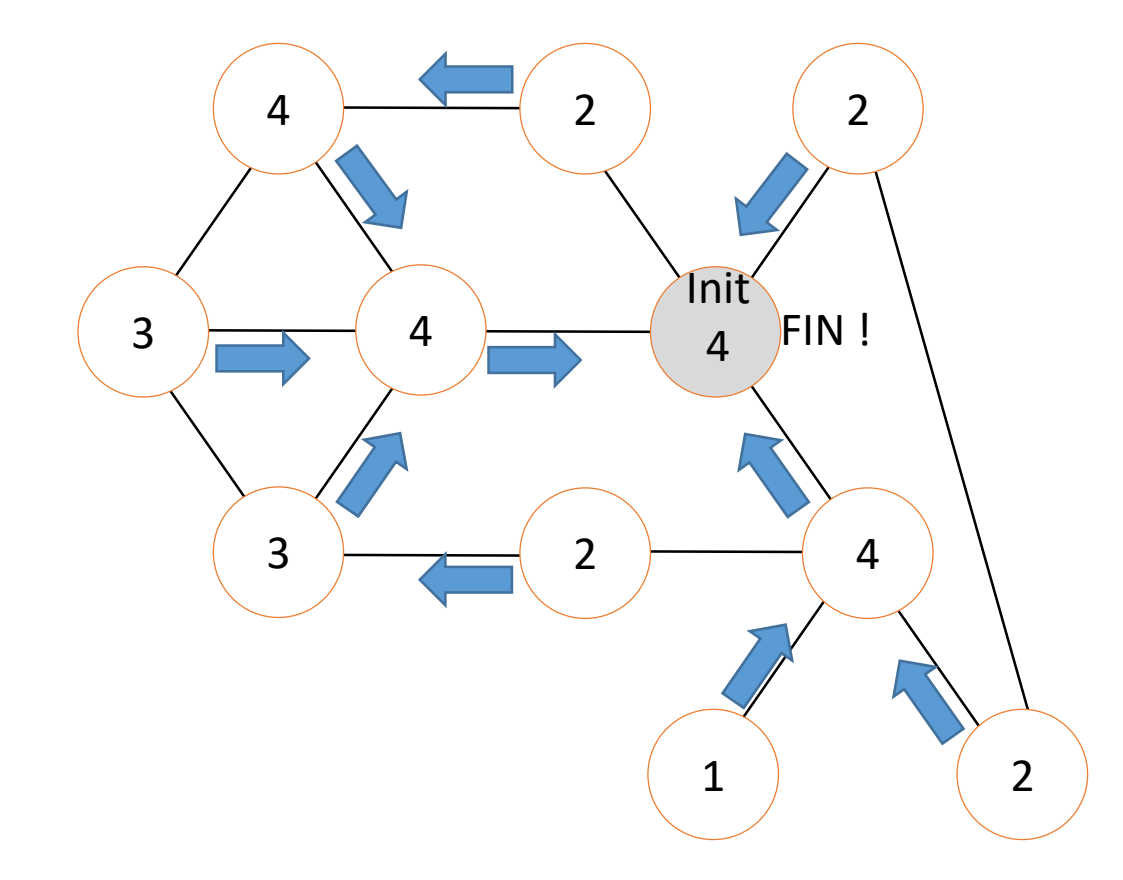

Initiateur À la réception de AR par C  $NbMR \leftarrow NbMR + 1$ Si NbMR = | Voisin | alors C'est fini

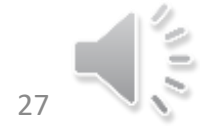

## Conclusion

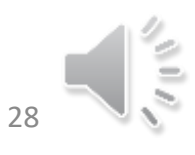